## УДК 004.415.2

С. Д. СЫЧЕВ (ГП «Украинский научно-исследовательский институт вагоностроения»)

## РАЗРАБОТКА ПРОГРАММНОГО ОБЕСПЕЧЕНИЯ ДЛЯ ИЗМЕРИТЕЛЬНЫХ КОМПЛЕКСОВ НА БАЗЕ КОМПЬЮТЕРА

Розглянута проблема створення вимірювальних комплексів на базі персонального комп'ютера. Наведені результати розробки програмного забезпечення для реалізації процесу вимірювання, математичної обробки даних та оформлення результатів вимірювання. Описані можливості, які надає ця система програм.

Рассмотрена проблема создания измерительных комплексов на базе персонального компьютера. Представлены результаты разработки программного обеспечения для осуществления процесса измерения, математического анализа данных и оформления результатов измерения. Описаны возможности, предоставляемые данной системой программ.

The problems of the measuring complexes making on PC basis have been viewed, and results of software development for the implementation of the measurements process, as well as for mathematical analysis of the obtained data have been present in the article. The possibilities, provided by the given program system, have been described.

В настоящее время основной процент грузопассажирских перевозок приходится на долю железнодорожного транспорта, поэтому актуальной проблемой является повышение безопасности перевозок, снижение их себестоимости и увеличение срока службы подвижного состава. Решение этой проблемы состоит в разработке принципиально нового оборудования и внедрении его на подвижном составе. Однако теоретические расчеты, положенные в основу разработки нового оборудования, требуют экспериментальной проверки в процессе испытаний на натурных образцах подвижного состава, что сводится к непосредственным инструментальным измерениям комплекса физических величин и характеристик, их последующему системному анализу.

В связи с широким распространением компьютерной техники, в технологии измерений происходят соответствующие изменения. Наблюдается закономерный переход от измерений посредством стрелочных, либо цифровых приборов с отображением текущей измеряемой величины к автоматизированным измерительным комплексам на базе персонального компьютера (ПК). Данный подход к измерениям позволяет более эффективно производить измерения, ускорить обработку полученных результатов. Измерительные комплексы на базе ПК обладают достаточной гибкостью, т. к. эти системы могут быть применены во многих видах испытаний путем смены набора датчиков (датчики электрических, механических величин, температуры и др.). Общая структура подобного рода комплексов показана на рис. 1. В общем случае, можно выделить следующие

части: набор датчиков, преобразующих измеряемые величины в пропорциональные им электрические сигналы; аналого-цифровой преобразователь (АЦП), преобразующий входной электрический сигнал (ток или напряжение) в цифровой код и обеспечивающий гальваническую развязку; ПК в который непосредственно передается цифровой код через порт ввода-вывода.

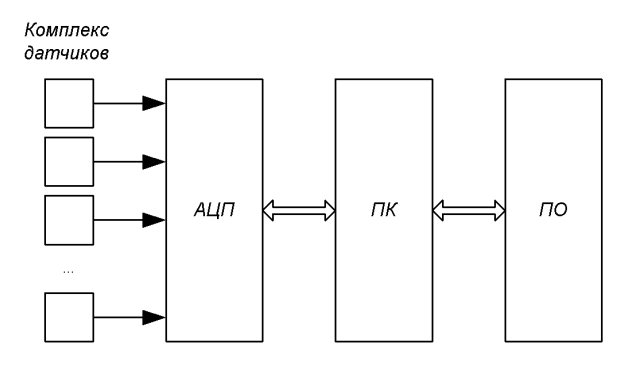

Рис. 1. Общая структура измерительных комплексов на базе ПК

Приобретение аппаратной части комплекса не является проблемой, при этом необходимо определить требуемую точность измерения (зависит от характеристик датчиков и разрядности АЦП), скорость регистрирования процессов (зависит от максимальной частоты дискретизации АЦП и пропускной способности канала АЦП-ПК), количество измеряемых величин (обусловлено конечным числом входных каналов АЦП). Однако немаловажной составляющей комплекса является программное обеспечение (ПО), позволяющее проводить измерения, сохранять полученные результаты и произволить их анализ.

Существующее ПО для измерительных систем на базе ПК не достаточно распространено в виду его специфичности, т. е. часто производитель того или иного оборудования создает ПО именно под свой продукт и не заботится о совместимости с аппаратными решениями других производителей. К тому же данное ПО обычно содержит лишь базовые функции отображения и сохранения данных измерения, что существенно сужает область его применения, усложняет анализ полученных данных, снижает точность определения полученных величин и требует разработки или покупки дорогостоящих профессиональных математических пакетов для дальнейшего анализа.

В УкрНИИВ разработана система программ «ЭЛЕКТРО» для измерительного комплекса на базе ПК типа NoteBook и модуля E330 производства АОЗТ «LCard», на которую получено авторское свидетельство № 12200 в Государственном департаменте интеллектуальной собственности Украины.

Данное ПО позволяет упростить процесс подготовки к испытаниям, автоматизировать его и, следовательно, уменьшить влияние субъективных ошибок оператора в процессе измерения. Программа обладает графическим русскоязычным интерфейсом и работает под управлением ОС Windows 98 или Windows XP. Управление программой осуществляется посредством кнопок, переключателей и полей записи (числовых и текстовых), имеющих соответствующие надписи, что практически не требует специальной подготовки оператора ПК для проведения измерений и последующего математического анализа результатов. Программой предусмотрена обработка чисел с двойной точностью (DBL - 64 бита), а также использование стандартных математических методов обработки данных, что позволяет обеспечить достаточную точность вычислений (по результатам испытаний тракта записи и обработки данных программы, погрешность составляет менее 0.1 %).

На основании практического опыта испытаний определены основные этапы подготовки к измерениям и сформирован следующий подход к проведению измерений:

на основании изучения состава исследуемого объекта и требований, предъявляемых к нему, формируется список физических величин, подлежащих регистрации в процессе измерения;

- определяются границы изменения каждого из регистрируемых параметров и скорость протекания процессов (для определения требуемой минимальной частоты дискретизации АЦП);

 $\overline{\phantom{0}}$ выбираются датчики с соответствующими диапазонами измерения;

производится установка датчиков в схему  $\equiv$ исследуемого объекта и присоединение их к АЦП;

подготавливается файл-шаблон в текстовом виде (при помощи стандартных программных средств Windows), содержащий информацию о частоте дискретизации, количестве регистрируемых каналов и список логических каналов, состоящий из наименования измеряемой величины, номера физического канала, усилении канала и коэффициенте датчика;

запускается программа «ЭЛЕКТРО», в главном меню производится выбор рабочего каталога и названия файла, в который будет произведена запись измеряемых данных;

запускается модуль программы «Измерение» (рис. 2), который служит для загрузки в АЦП управляющей программы, ввода параметров измерения из файла шаблона, отображение текущих значений измерения по одному выборочному либо по всем каналам на экране дисплея в режиме реального времени; управление записью реализаций, сохранение данных испытаний в файлы на жестком диске ПК. При сохранении на жестком диске ПК создаются три файла, имеющих различное содержимое: файл с расширением nfo содержит информацию из файла-шаблона о параметрах измерения; файл с расширением dat содержит данные измерения по всем каналам в виде двоичного двухмерного массива; файл с расширением txt дублирует; информацию файла пбо в текстовом виде, может также содержать дополнительную информацию пользователя (при заполнении соответствующего окна в программе). Максимальная величина времени записи ограничена только величиной свободного пространства на жестком диске ПК. После записи необходимого количества реализаций и окончании текущего сеанса измерений необходимо завершить работу модуля путем нажатия кнопки «Окончание измерения»;

для определения качественных и количественных характеристик записанных величин требуется запустить из главного блока программы модуль «Анализ» (рис. 3). На лицевой панели модуля расположены управляющие кнопки и цифровые индикаторы при помощи которых производится математический анализ. Выбрав файл с данными, необходимо указать номер реализации, номер канала и диапазон вывода величины. При этом на экране отображается форма сигнала и данные математической обработки, а именно - действующее и амплитудное значения, максимальное и мини-

мальное значения, постоянная составляющая, фаза сигнала, коэффициент нелинейных искажений исследуемого сигнала. При необходимости модуль позволяет компенсировать постоянную составляющую сигнала, обусловленную смещением нуля датчика (для синусоидального сигнала). Также имеется закладка, отображающая спектральный состав исследуемого сигнала. Пользователь может отобразить до трех сигналов на одной координатной сетке и сохранить отчет, содержащий результаты анализа, вид сигнала и его спектральный состав, информацию пользователя в текстовом виде. Отчет сохраняется в формате HTML, который можно открыть для просмотра при помощи стандартных средств Windows. По окончании работы с модулем необходимо нажать управляющую клавишу «Завершение работы» и перейти в центральный модуль программы;

для получения качественных характеристик процесса, т. е. визуального отображения исследуемого сигнала используется модуль «Отображение» (рис. 4). Данный модуль позволяет отображать на одной координатной плоскости от одного до трех каналов записи и сохранять результаты в файл отчета в формате HTML.

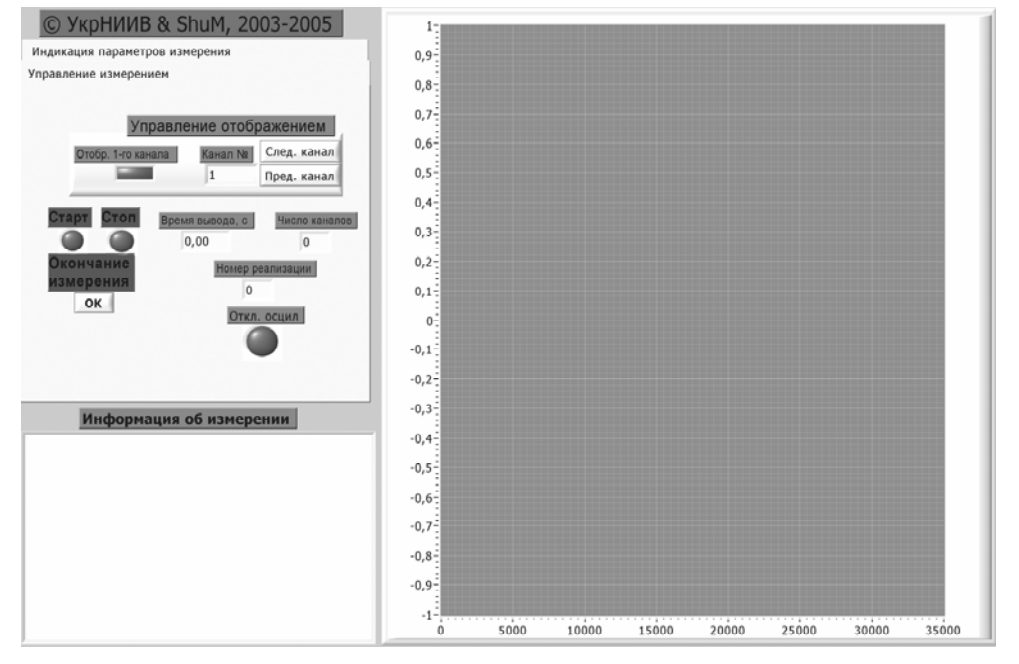

Рис. 2. Интерфейс пользователя модуля «Измерение»

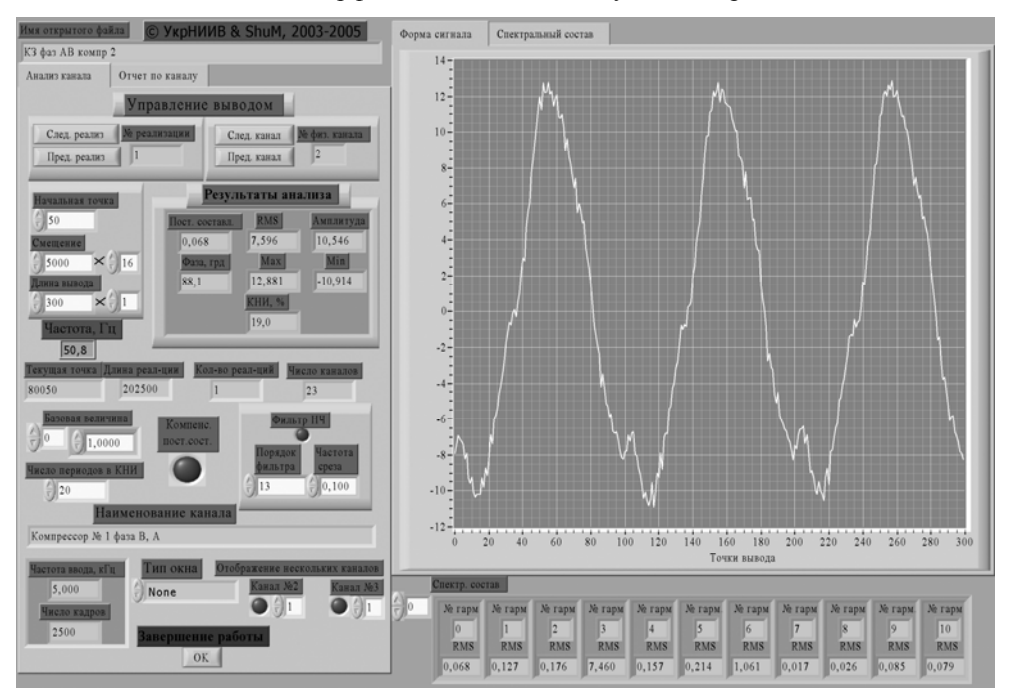

Рис. 3. Интерфейс пользователя модуля «Анализ»

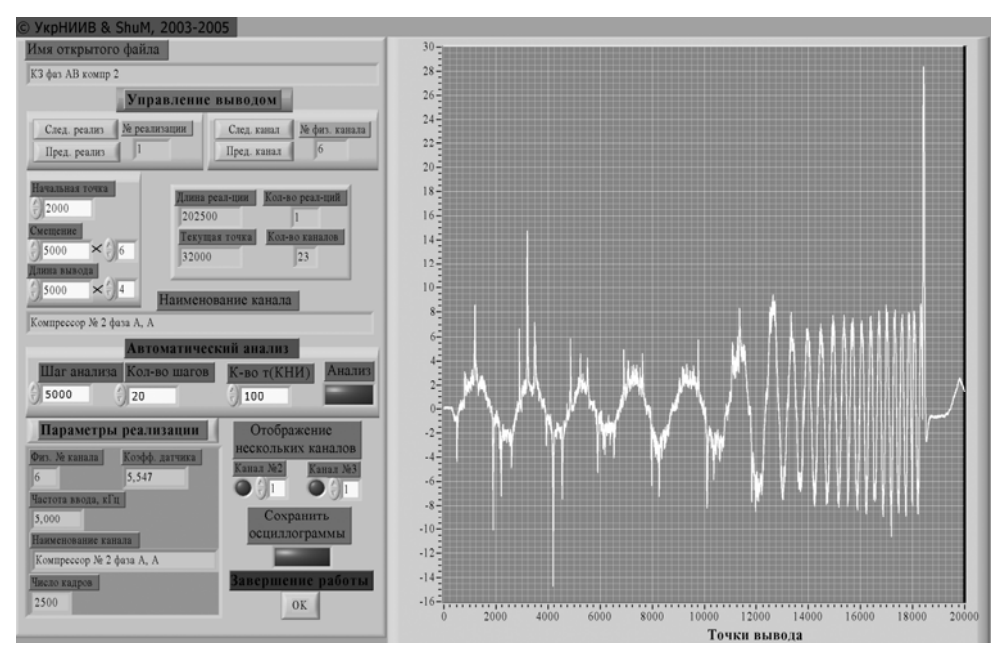

Рис. 4. Интерфейс пользователя модуля «Отображение»

Данный комплекс программ используется в комплексе с АЦП Е330 производства фирмы LCard, однако, при наличии соответствующих динамических библиотек, может быть применен с другими платами ввода-вывода. Разработка программы велась в среде графического программирования LabView фирмы National Instruments, позволяющей компилировать самостоятельные исполнимые модули, что обуславливает возможность ее применения на ПК без установленной среды разработки.

Описанный комплекс программ используется в УкрНИИВ при электротехнических

испытаниях оборудования пассажирских вагонов как в стационарных, так и в поездных условиях на протяжении года. Его применение позволило упростить процедуру подготовки к измерениям, более наглядно производить измерения, контролировать значения величин в процессе записи по различным каналам, избежать затрат на покупку программного обеспечения сторонних производителей, ускорить математическую обработку результатов и оформление протоколов испытаний, повысить (по сравнению с графоаналитическими методами) точность определения параметров измеряемого сигнала.